Systeme I: Betriebssysteme

## **Kapitel 4 Prozesse**

Wolfram Burgard

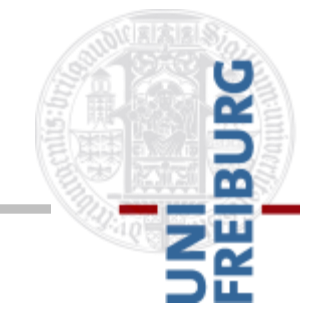

Version 13.11.2017

# **Inhalt Vorlesung**

- Aufbau einfacher Rechner
- Überblick: Aufgabe, Historische Entwicklung, unterschiedliche Arten von Betriebssystemen
- Verschiedene Komponenten / Konzepte von Betriebssystemen
	- Dateisysteme

#### **Prozesse**

- Nebenläufigkeit und wechselseitiger Ausschluss
- **Deadlocks**
- **Scheduling**
- Speicherverwaltung
- $\blacksquare$  Sicherheit  $\blacksquare$

## **Einführung**

- Aufgabe des Prozessors: Ausführen der Programme im Hauptspeicher
- Bei der Ausführung eines Programms wird ein Prozess erzeugt
- Die Befehle des Programms werden durch den Prozessor abgearbeitet

## **"Programm in Ausführung"**

Prozess = Instanz eines Programms mit

- aktuellem Wert vom Programmzähler
- Registerinhalten
- **Belegung von Variablen**

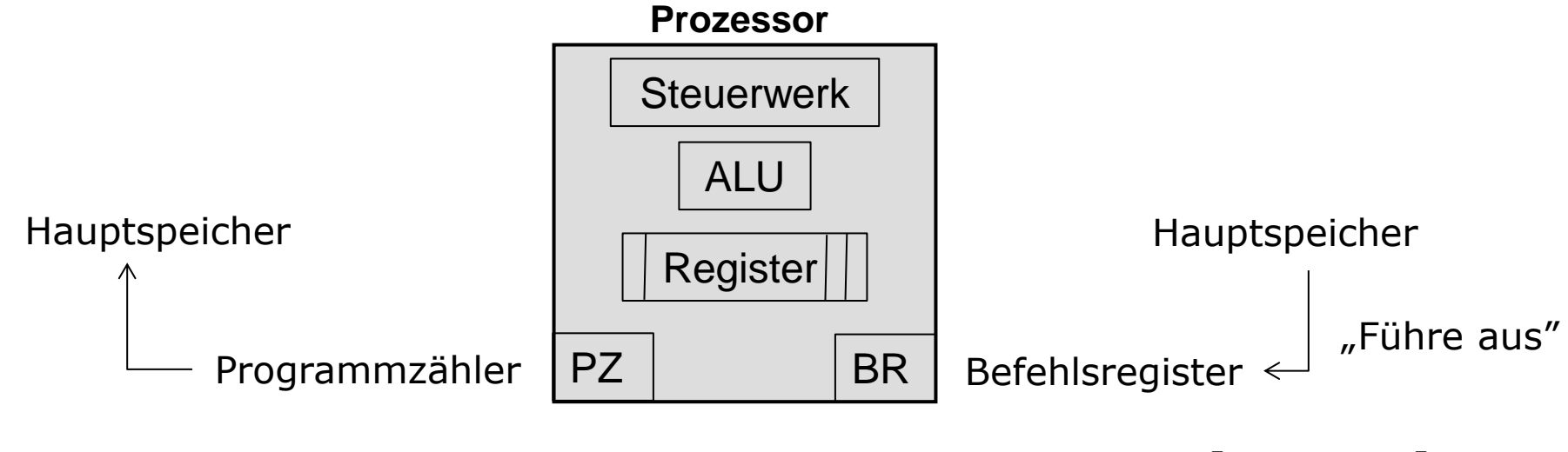

6 [s. Kap. 1]

## **"Programm in Ausführung"**

Prozess = Instanz eines Programms mit

- aktuellem Wert vom Programmzähler
- Registerinhalten
- **Belegung von Variablen**

Multitasking-Betriebssysteme: Mehrere Prozesse können "pseudo-parallel" (oder quasiparallel) ausgeführt werden

### **Pseudo-Parallelität**

- Auf Prozessoren mit einem Kern laufen die Prozesse natürlich nicht wirklich parallel
- sondern abwechselnd, wobei die Prozessorzuteilung durch das Betriebssystem geregelt ist,
- im Gegensatz zu echter Hardware-Parallelität bei Mehrkernprozessoren

## **Motivation Multitasking**

- Eine Benutzerin will mehrere Aufgaben "gleichzeitig" durchführen
- Mehrere Benutzerinnen teilen sich einen leistungsfähigen Rechner (Timesharing)
- Die Durchführung einer einzigen Aufgabe lässt sich typischerweise in relativ unabhängige Teilaufgaben zerlegen

## **Warum kann Multitasking überhaupt funktionieren?**

- Rechner sind so leistungsfähig, dass die pseudo-parallele Ausführung mehrerer Prozesse schnell genug abläuft
- Viele Prozesse können den Prozessor ohnehin nicht permanent nutzen
- Grund: Viel Zeit wird mit dem Warten auf Ein-/Ausgaben verbracht

### **Beispiel**

#### Getrennte Ausführung

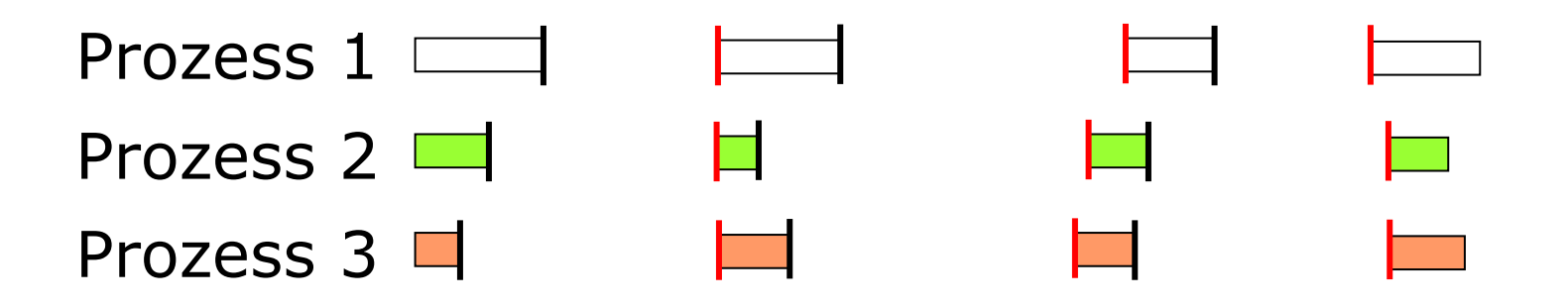

Pseudo-parallele Ausführung

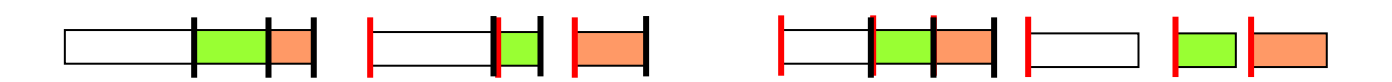

# **Zerlegung in Teilaufgaben**

- Durch Zerlegung möglich: Aufteilung der Rechenzeit unter verschiedenen Teilaufgaben durch das Betriebssystem ("Scheduling")
- Wartezeiten auf Ein-/Ausgaben werden automatisch durch andere Prozesse genutzt
- Ein-Programm-Lösung mit gleicher Funktionalität hätte häufig verworrene Kontrollstruktur ("Spaghetti-Code")

### **Adressraum**

- Zu jedem Prozess gehört ein Adressraum im Hauptspeicher
- **Liste von Speicherzellen mit Adressen, aus** denen bzw. in die der Prozess lesen und schreiben darf
- Adressraum enthält
	- ausführbares Programm
	- Programmdaten
	- Kellerspeicher ("Stack", für lokale Variablen, etc.)

## **Prozessinformationen**

- **Individuelle Prozessinformationen von** Prozessorregistern:
	- Programmzähler
	- Allgemeine Register
	- Stack Pointer (zeigt auf oberstes Element im Kellerspeicher)
- Prozess ID, Priorität, Zustand, geöffnete Dateien, Startzeit, etc.
- Diese Informationen sind in einer sogenannten Prozesstabelle gespeichert (*d*, activation record")

## **Prozesswechsel (1)**

- Prozesswechsel ("Context Switch"): Wechsel von der Ausführung eines Prozesses zu der Ausführung eines anderen
- Dispatcher: Teil des Betriebssystems, der Prozesswechsel durchführt
- Scheduler: Teil des Betriebssystems, der den Prozessen Rechenzeit auf dem Prozessor zuweist

## **Prozesswechsel (2)**

- Nicht-präemptive Betriebssysteme, z.B. MS-DOS
- Prozessen kann nur dann der Prozessor entzogen werden, wenn sie ihn selbst abgeben wegen
	- Terminierung
	- Warten auf Abschluss einer Ein- /Ausgabeoperation
	- Warten auf Zuteilung einer Ressource

## **Prozesswechsel (3)**

- Präemptive Betriebssysteme, z.B. Unix, Linux, Windows
- Der aktive Prozess kann vom Betriebssystem unterbrochen werden (z.B. wenn ein neuer Prozess gestartet wurde)
- Oder auch: Neuzuteilung des Prozessors wird in regelmäßigen Zeitintervallen vom Betriebssystem erzwungen
- Mehr Verwaltungsaufwand, aber bessere Auslastung der CPU

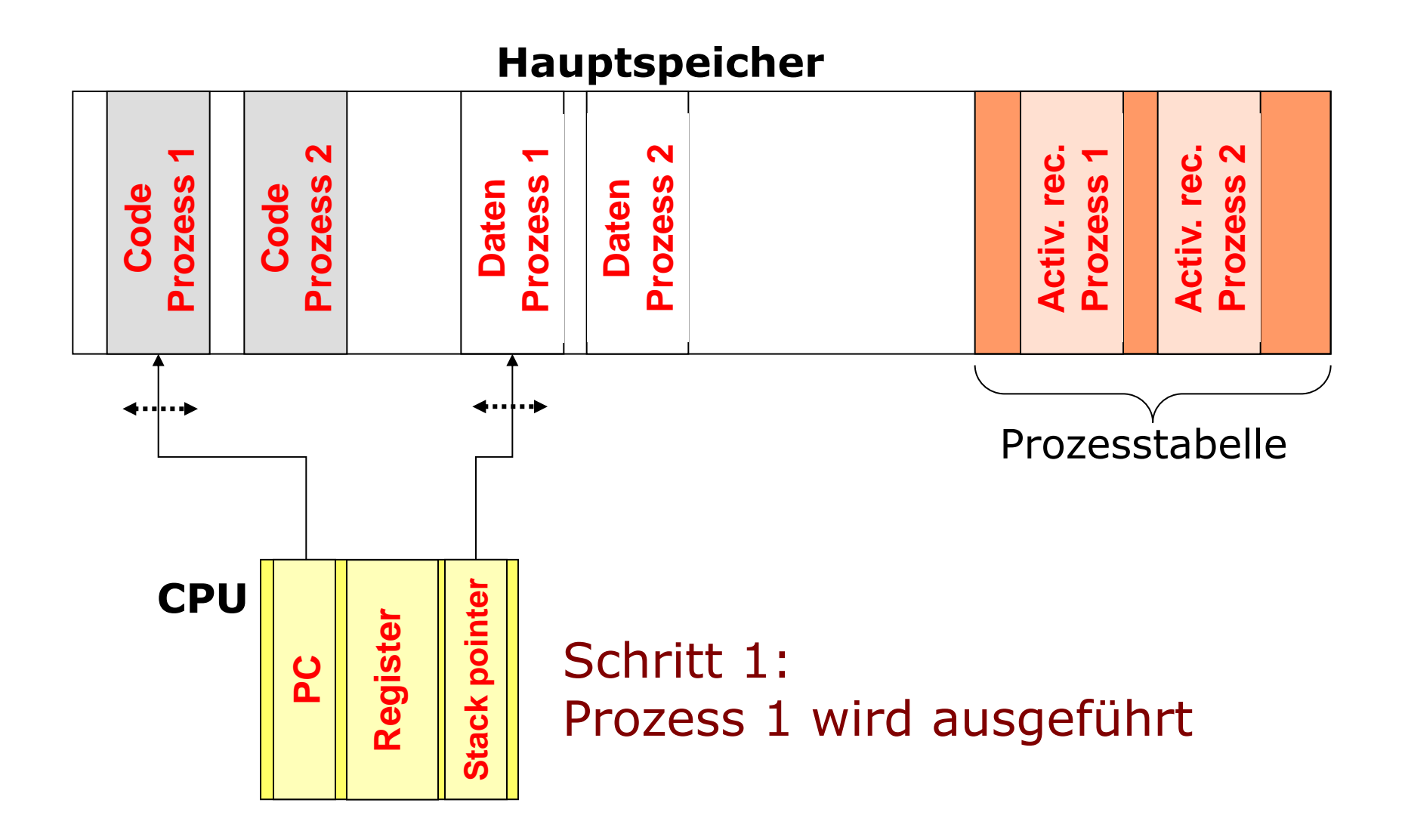

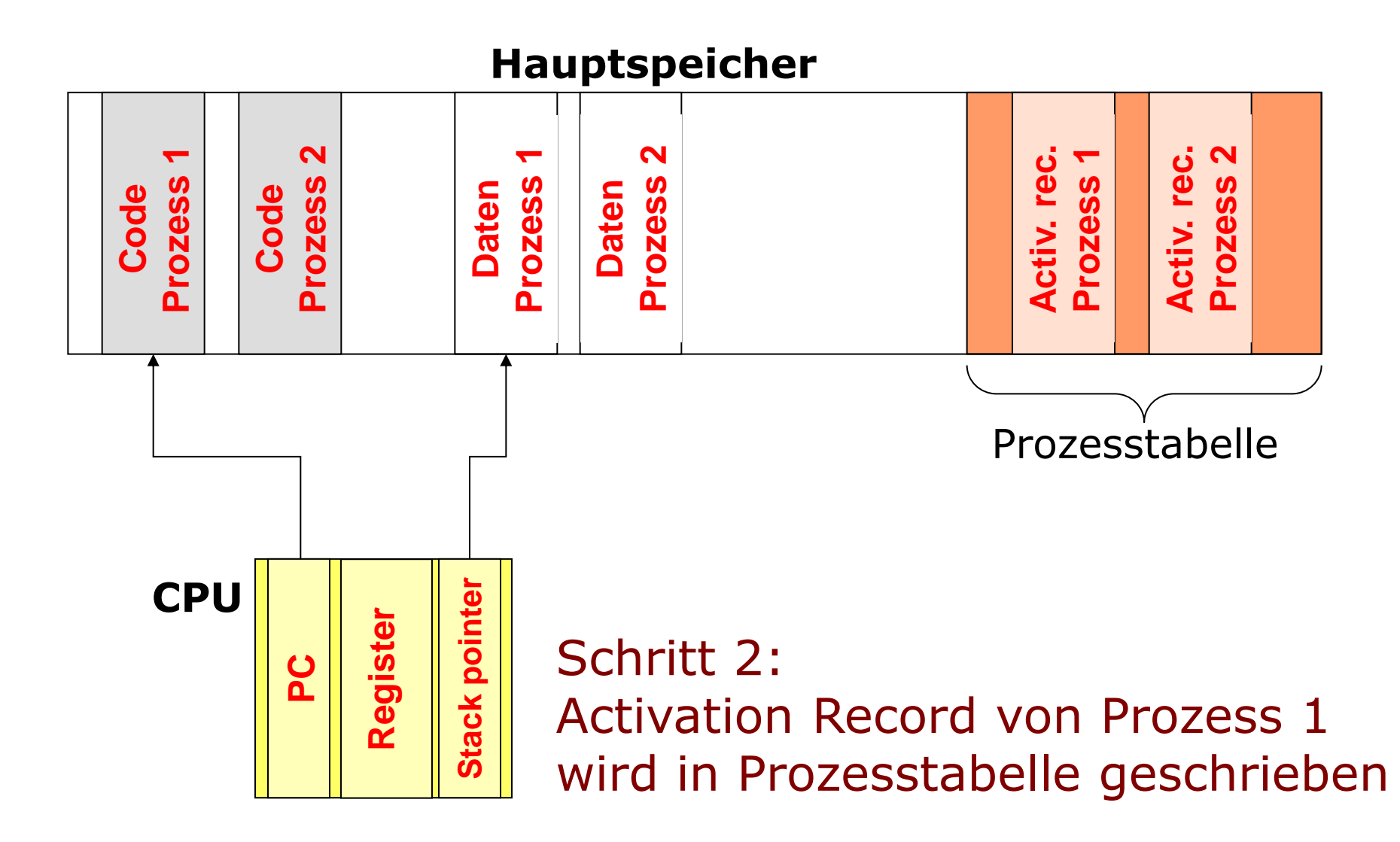

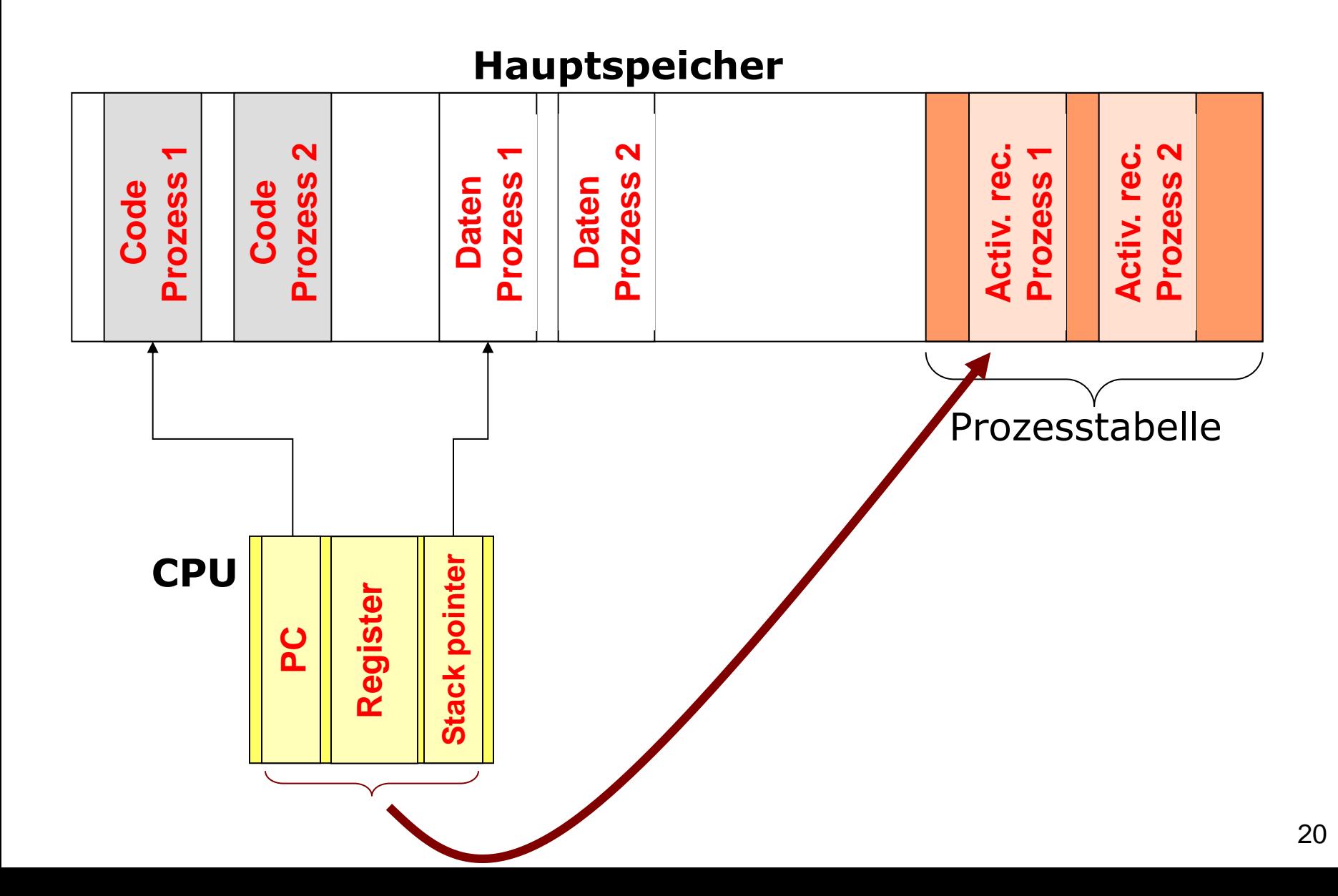

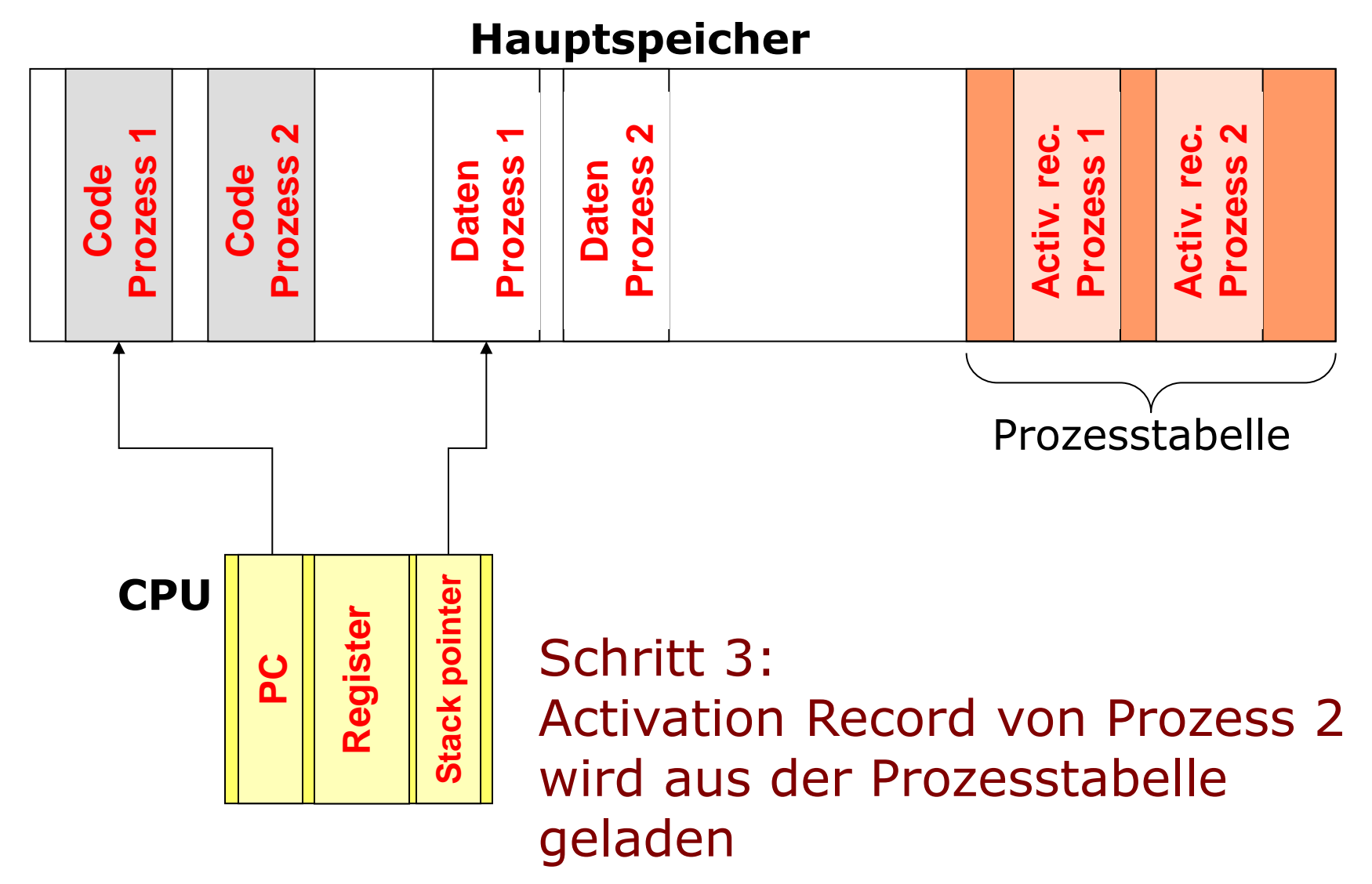

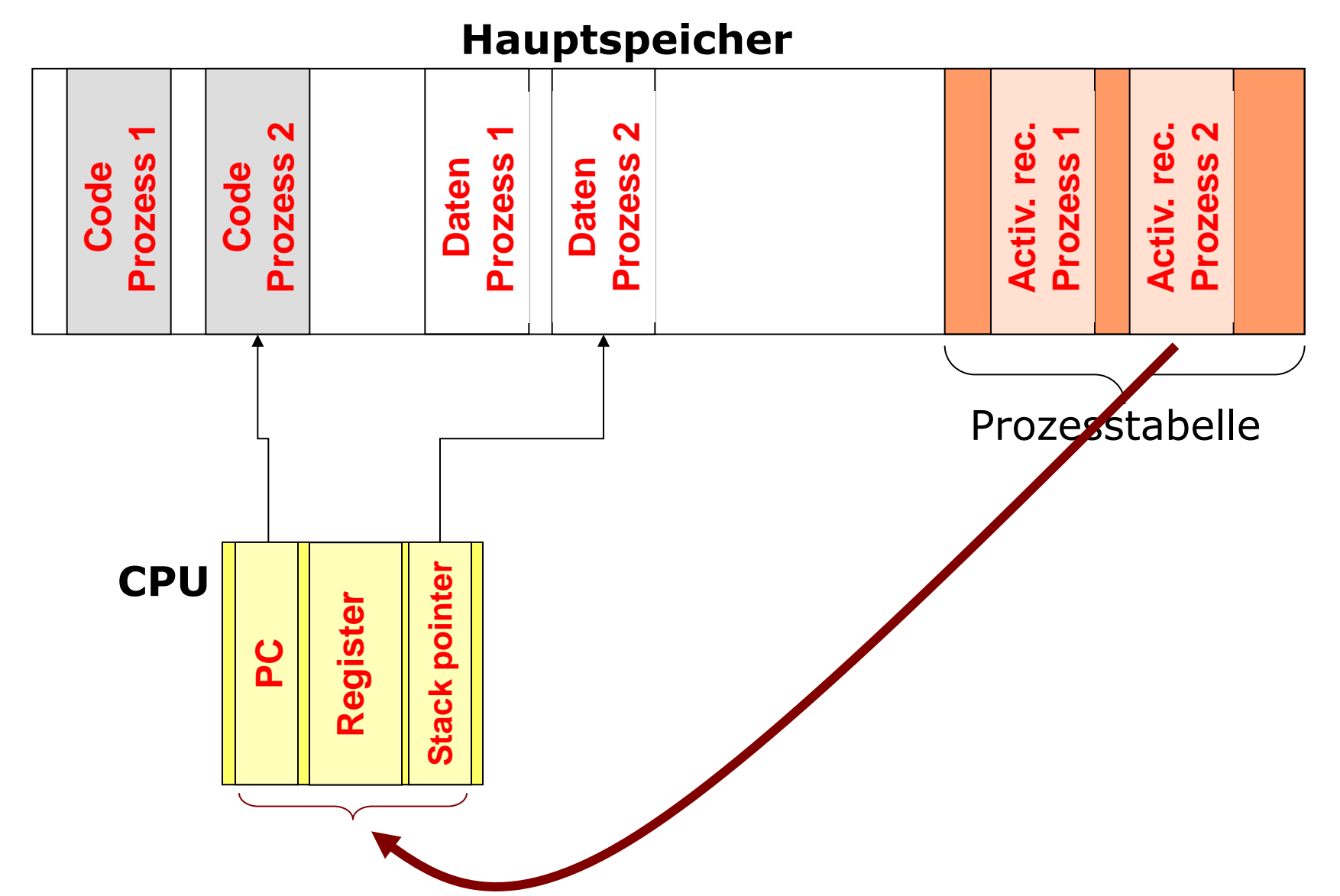

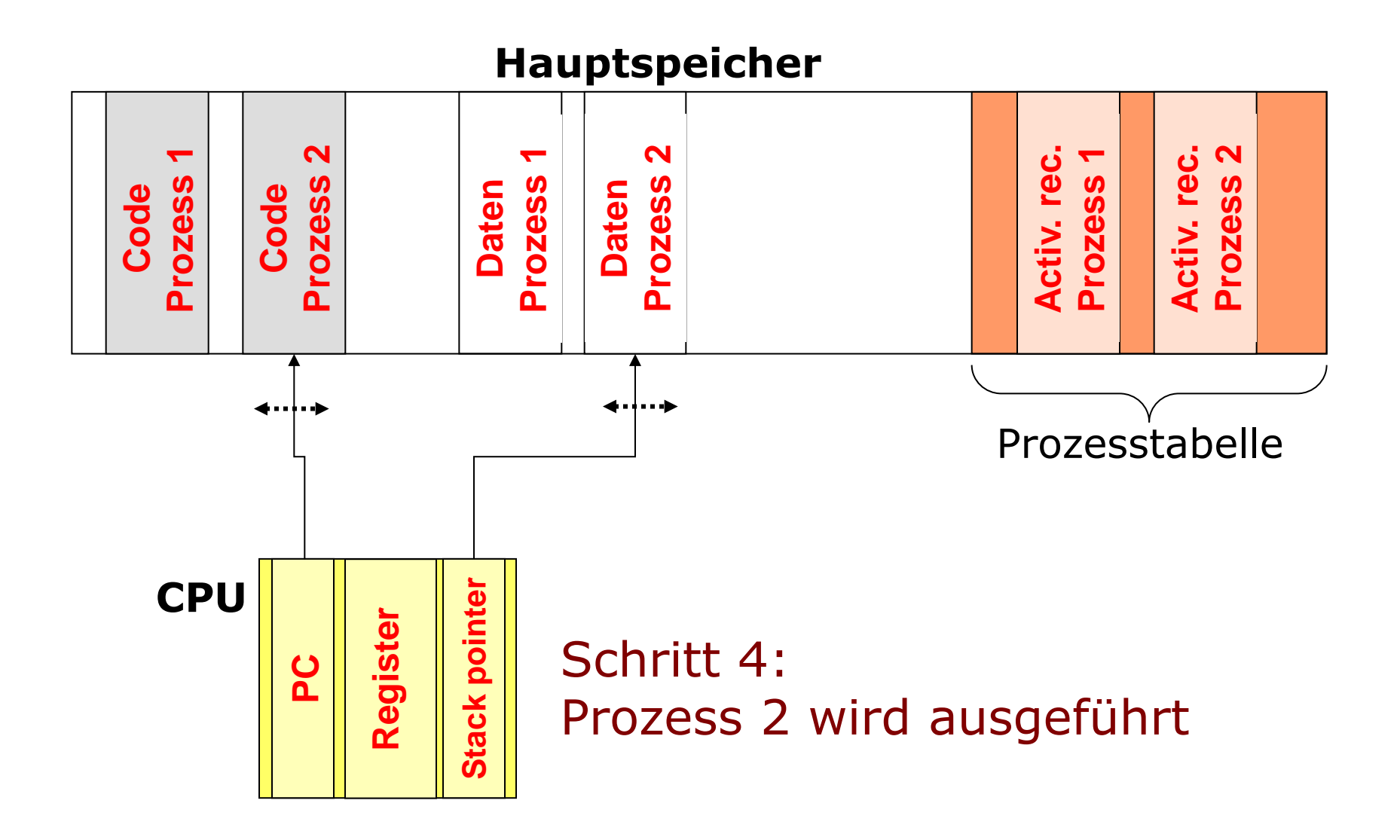

#### **Modell mit 5 Zuständen**:

- **Neu**: Prozess wurde erzeugt, ist aber noch nicht gestartet
- **Bereit**: Rechenbereit, aber Prozessor ist diesem Prozess nicht zugeteilt
- **Aktiv**: CPU ist dem Prozess zugeteilt
- **Blockiert**: Nicht in der Lage weiterzuarbeiten, wartet auf etwas  $(z.B. E/A)$
- **Terminiert**

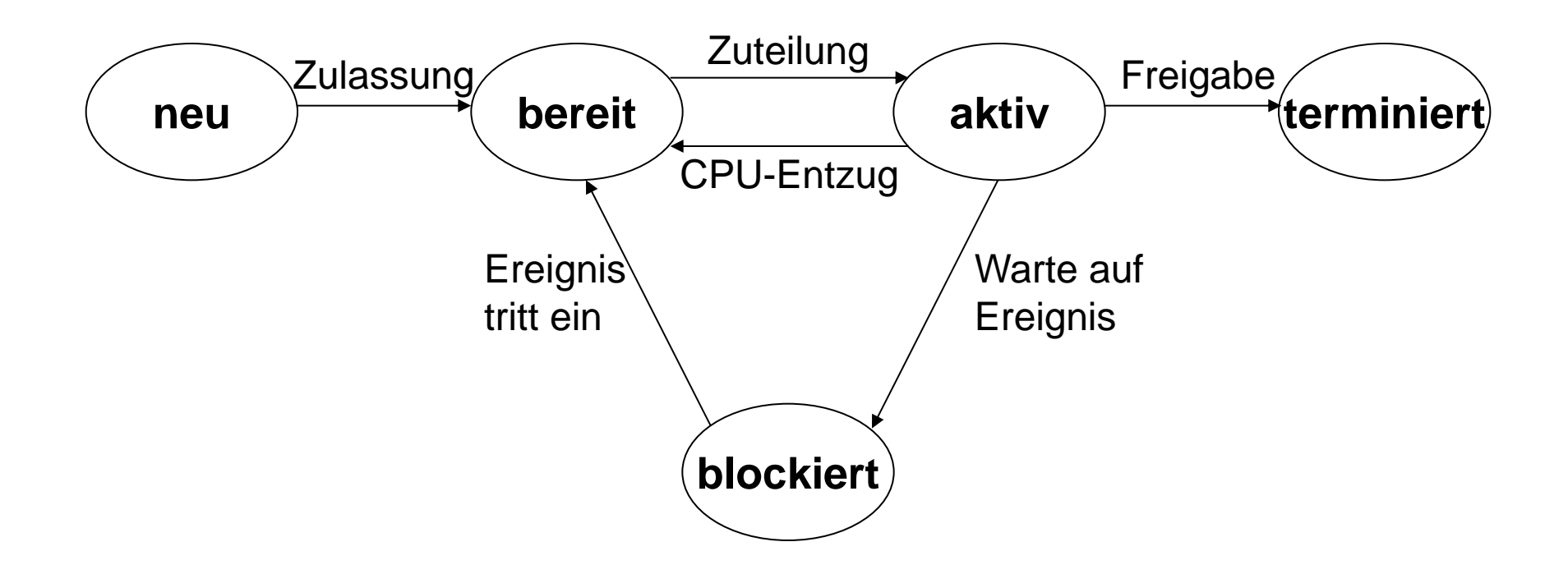

### **Warteschlangen von Prozessen, die bereit oder blockiert sind**

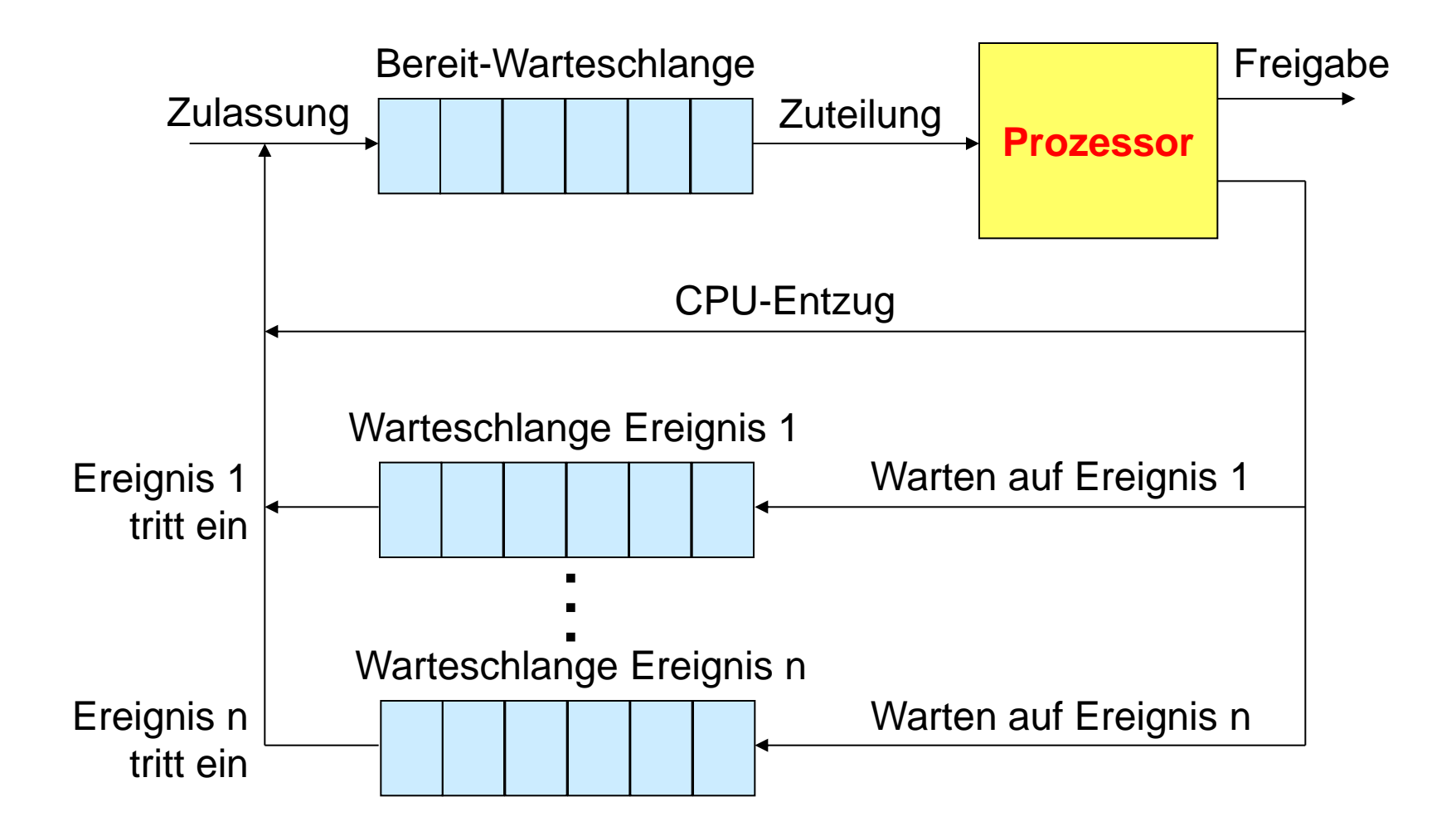

### **Auslagern von Prozessen**

- Für bessere Auslastung:
	- Der Prozessor kann sich trotz Multitasking die meiste Zeit im Leerlauf befinden
	- Eine Möglichkeit: Hauptspeicher ausbauen, um mehr Prozesse aufzunehmen
	- Besser: Verschieben von Prozessen auf Festplatte, dadurch Schaffen von Freiraum
- Oder z.B. auch, wenn Prozess mit höherer Priorität bereit ist ausgeführt zu werden, oder bei periodischen Prozessen, wenn der Hauptspeicher belegt ist

# **Swapping (Auslagern)**

- Prozesse werden aus dem Hauptspeicher entfernt
- **Daten von bereiten oder auf ein Ereignis** wartenden Prozessen werden auf die Festplatte ausgelagert
- Beachte: Swapping verursacht Kosten (Laufzeit)
- Neue Prozesszustände nötig

## **Neue Zustände für Swapping**

- Unterscheide, ob ein Prozess
	- auf ein Ereignis wartet oder nicht und
	- ob er ausgelagert wurde oder nicht
- Dafür sind vier Zustände nötig:
	- Bereit: Im Hauptspeicher, rechenbereit
	- Bereit und ausgelagert: Auf Festplatte, aber rechenbereit
	- Blockiert: Im Hauptspeicher, wartet auf Ereignis
	- Blockiert und ausgelagert: Auf Festplatte, wartet auf Ereignis

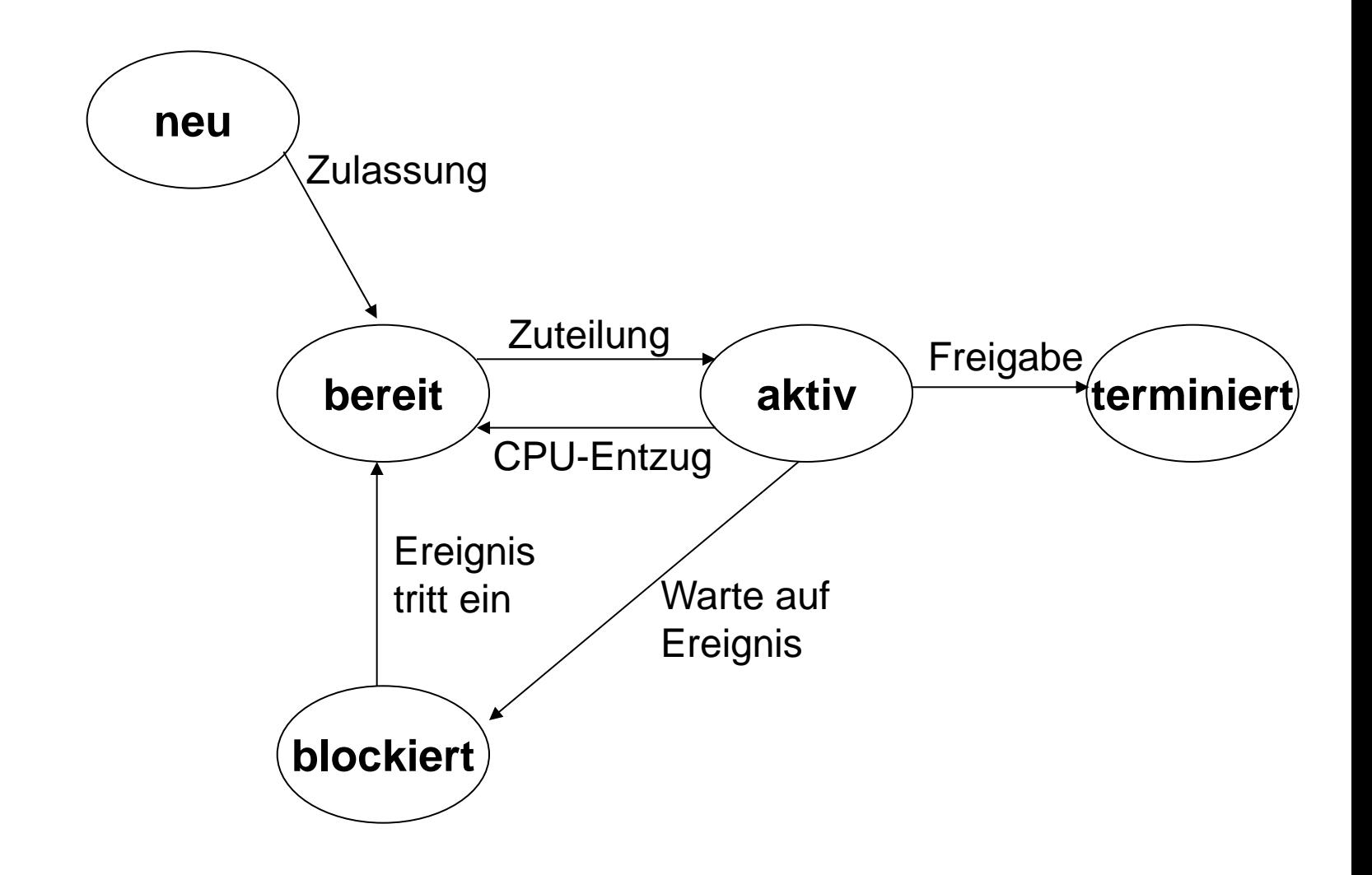

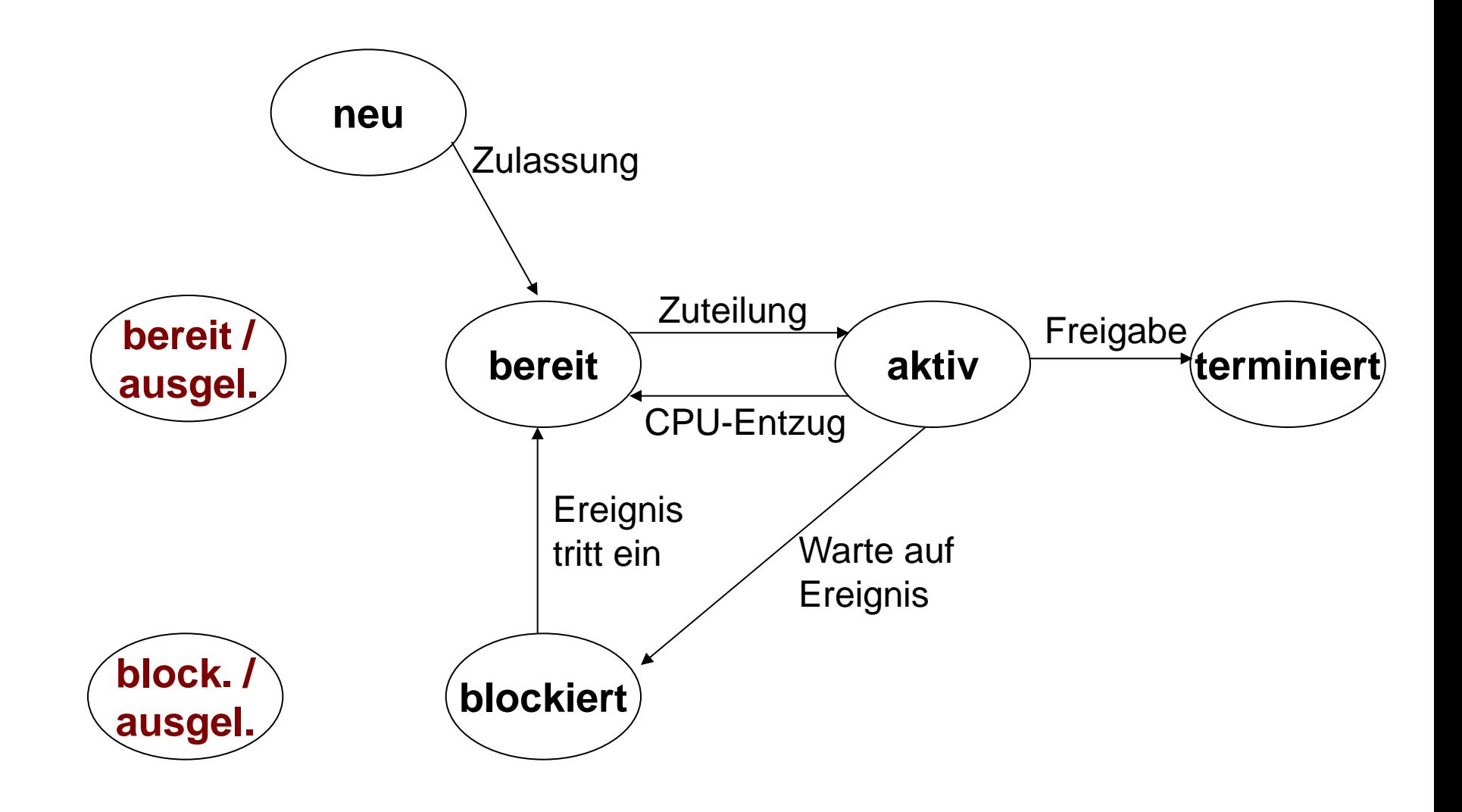

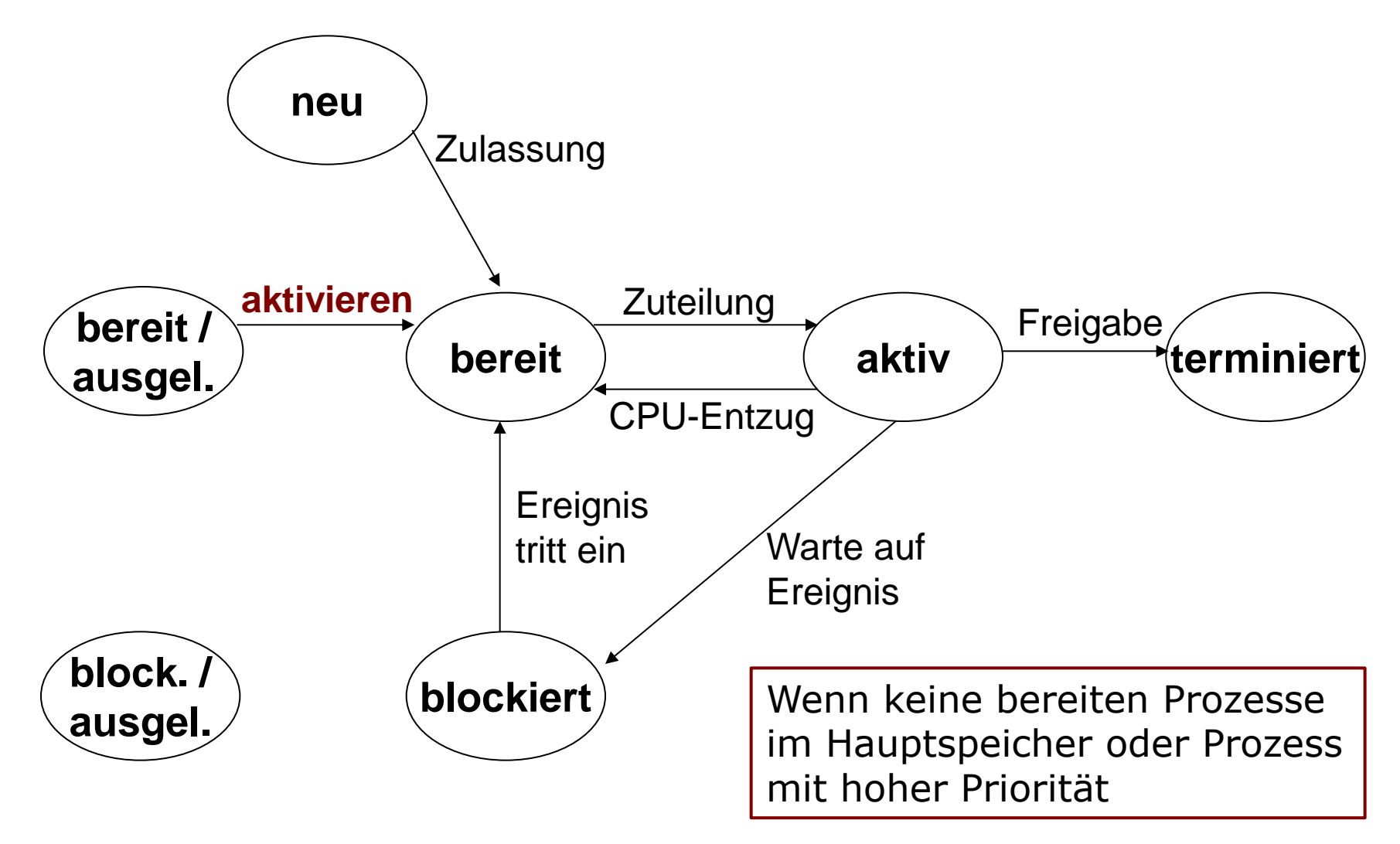

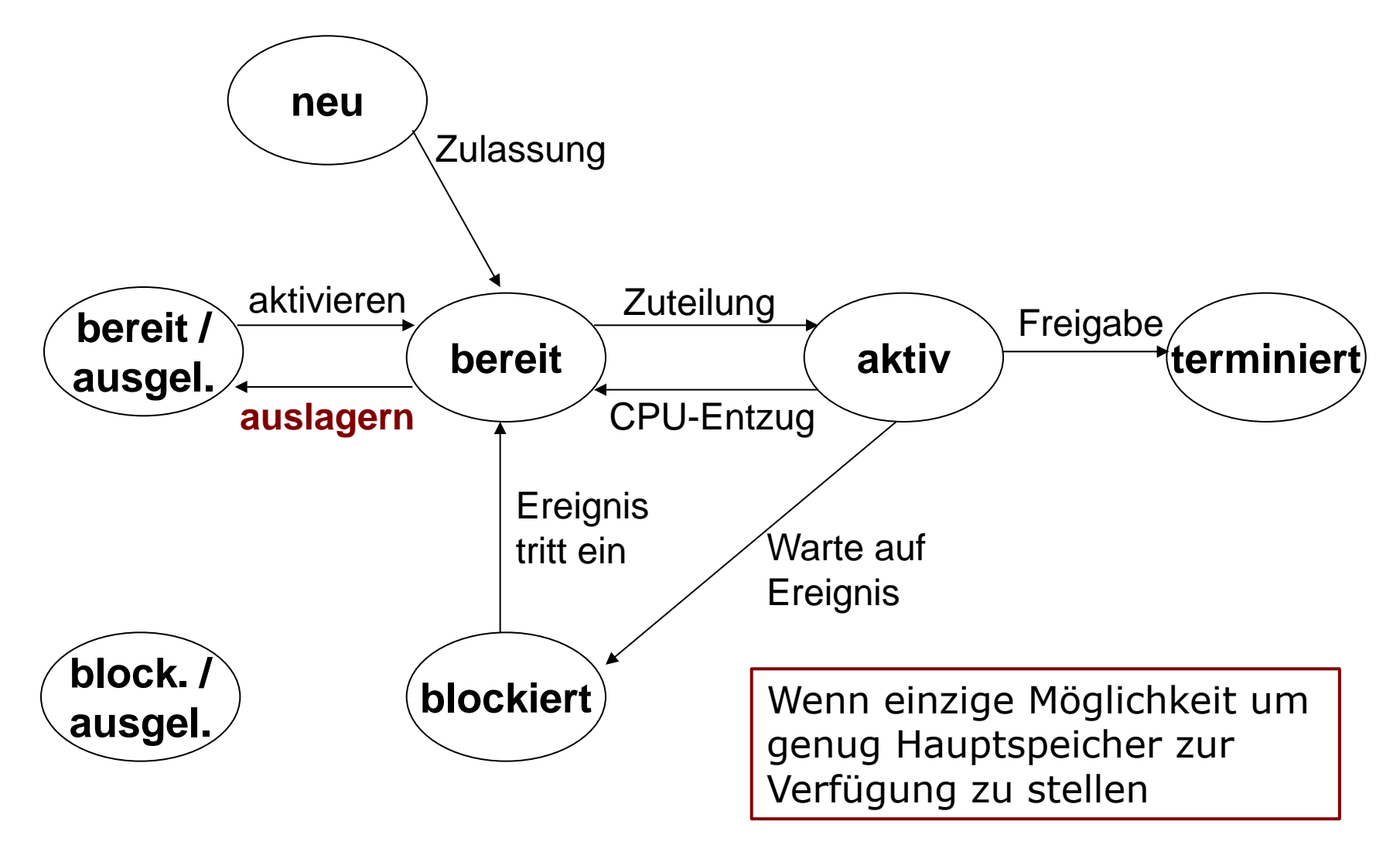

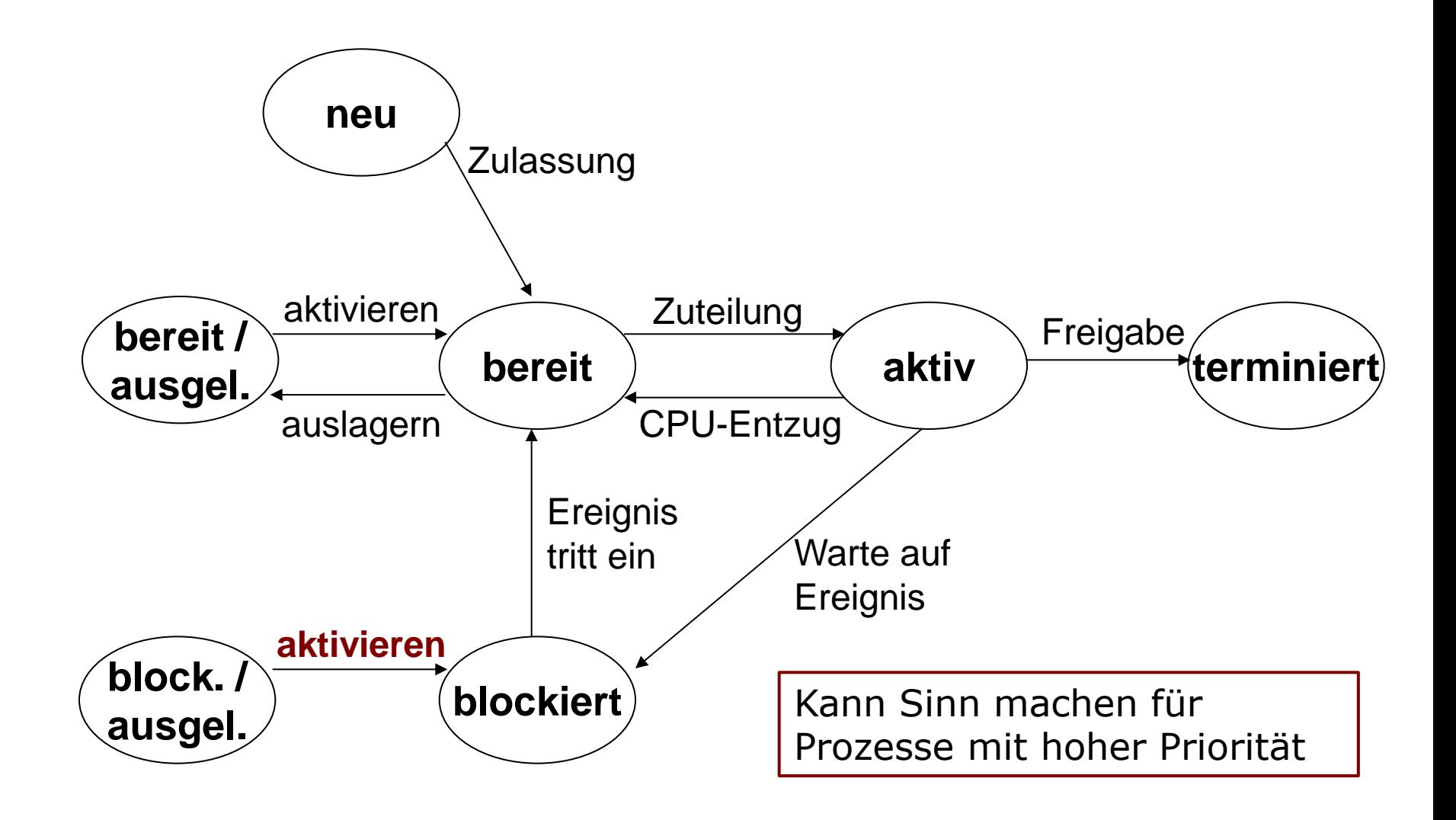

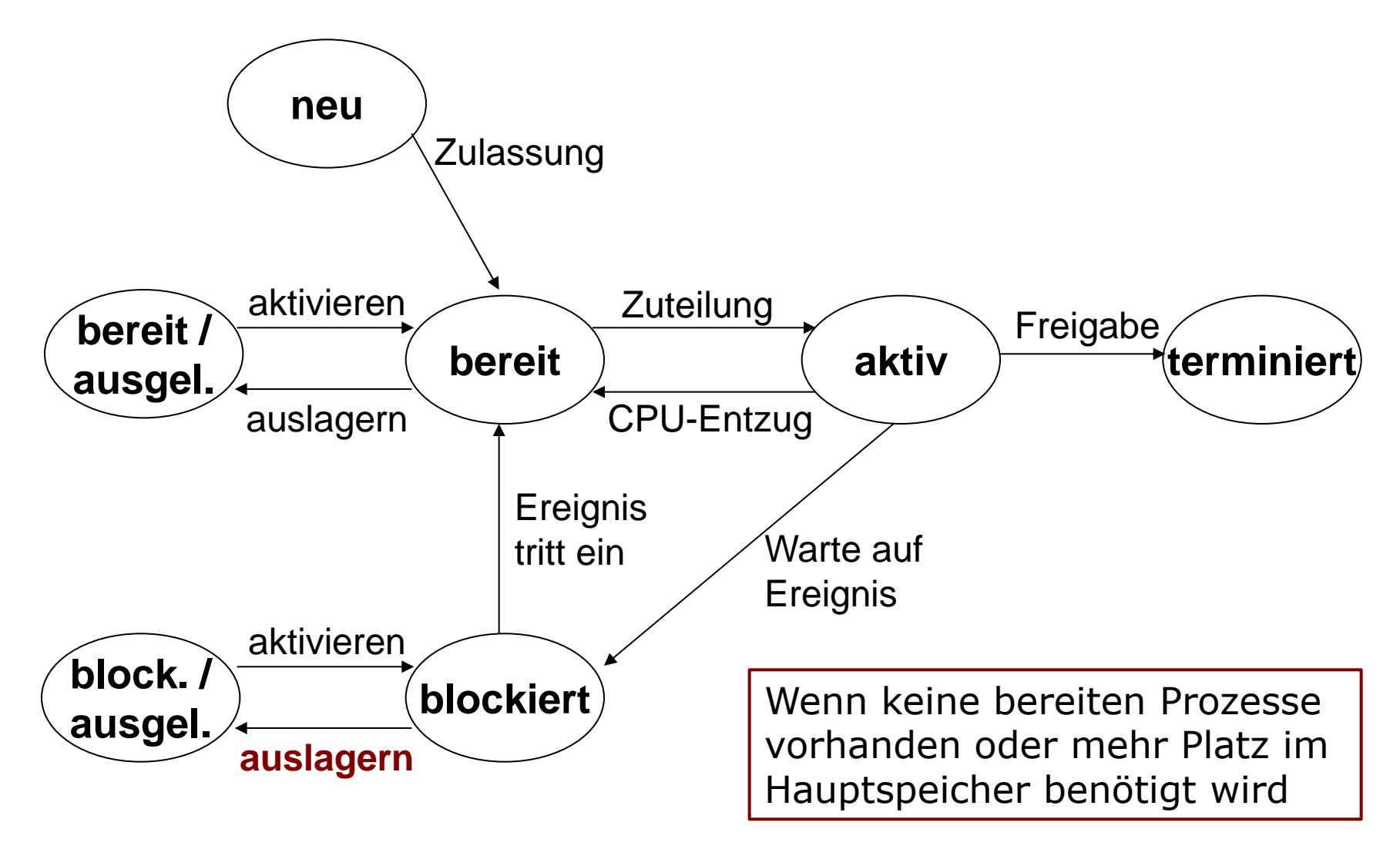

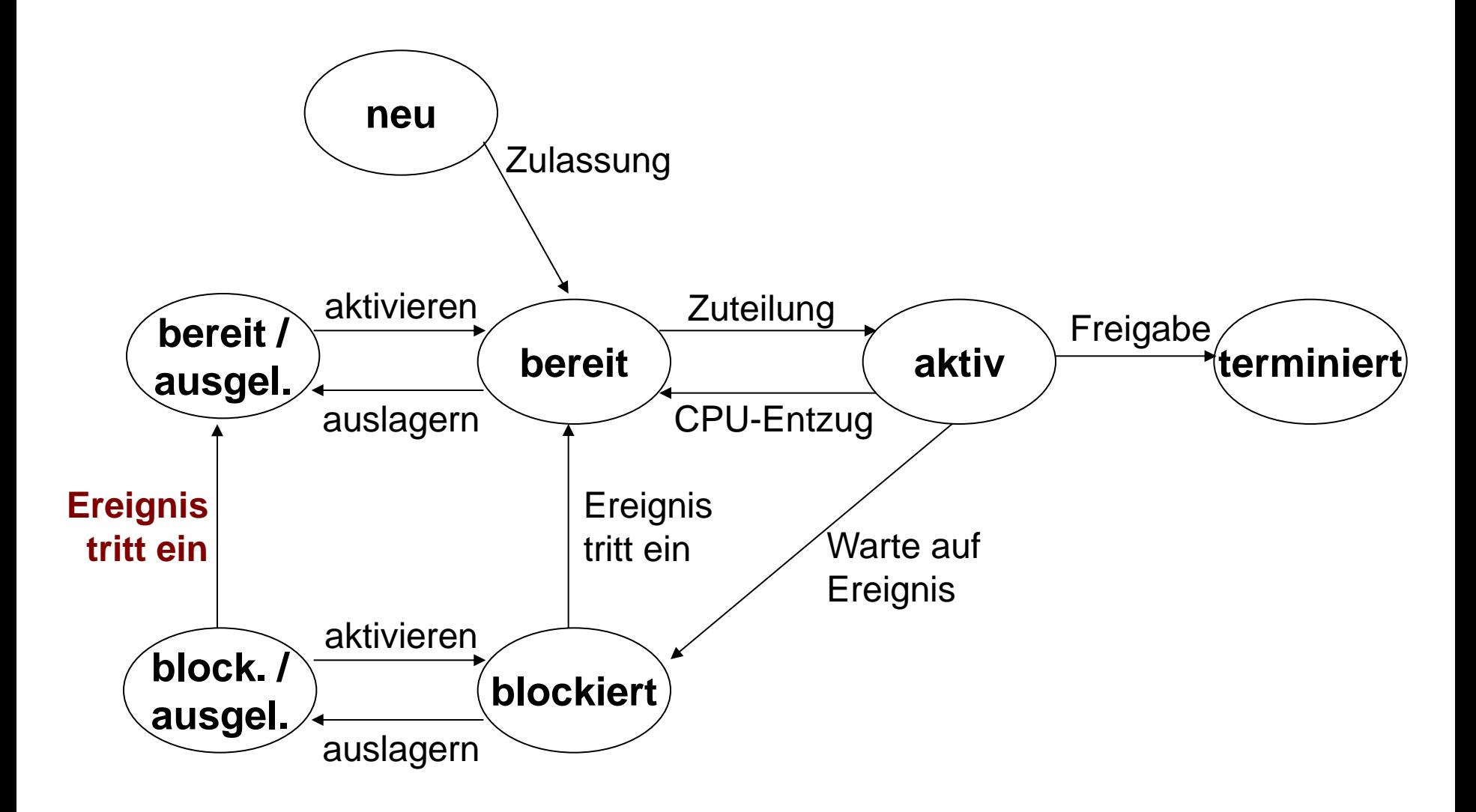

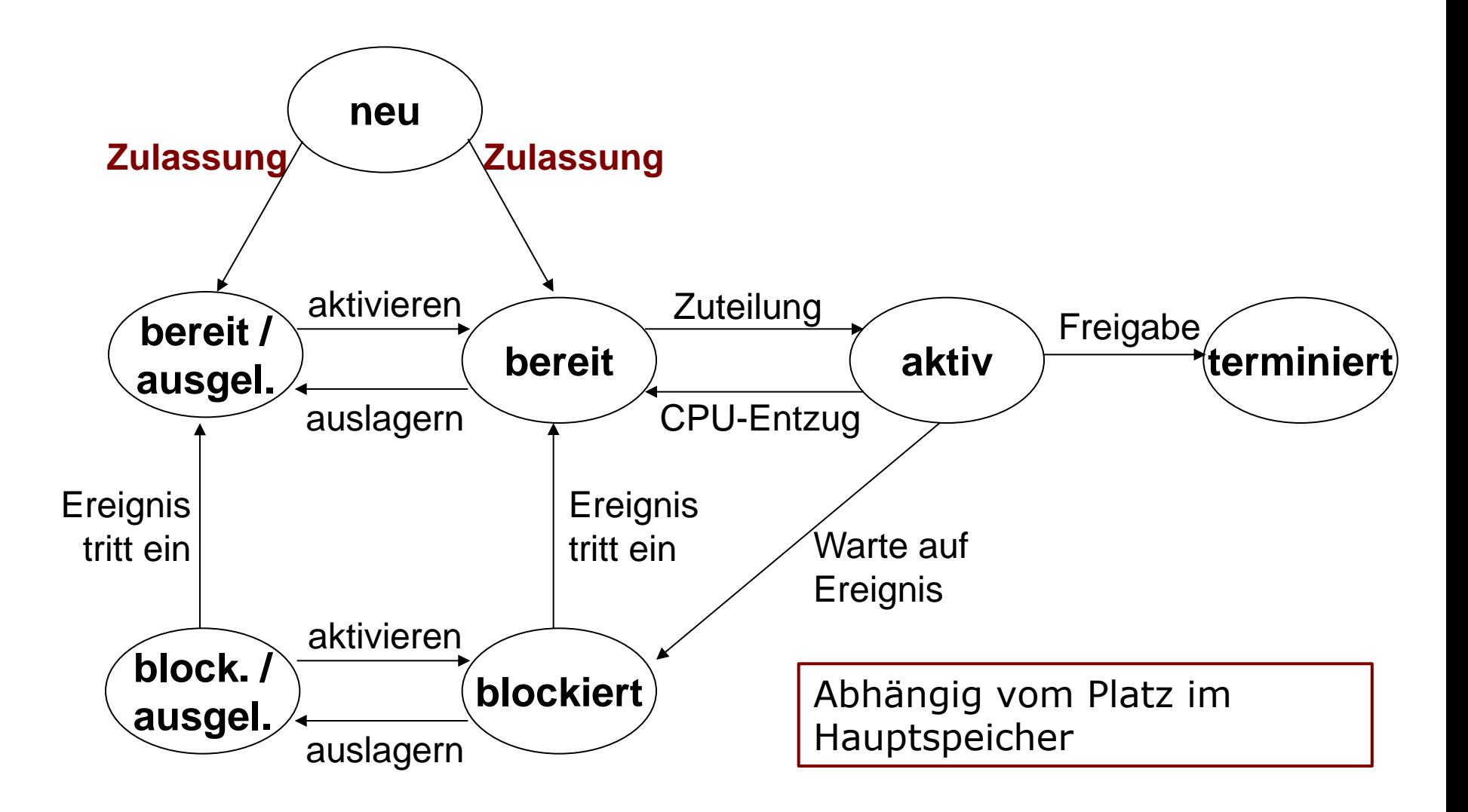

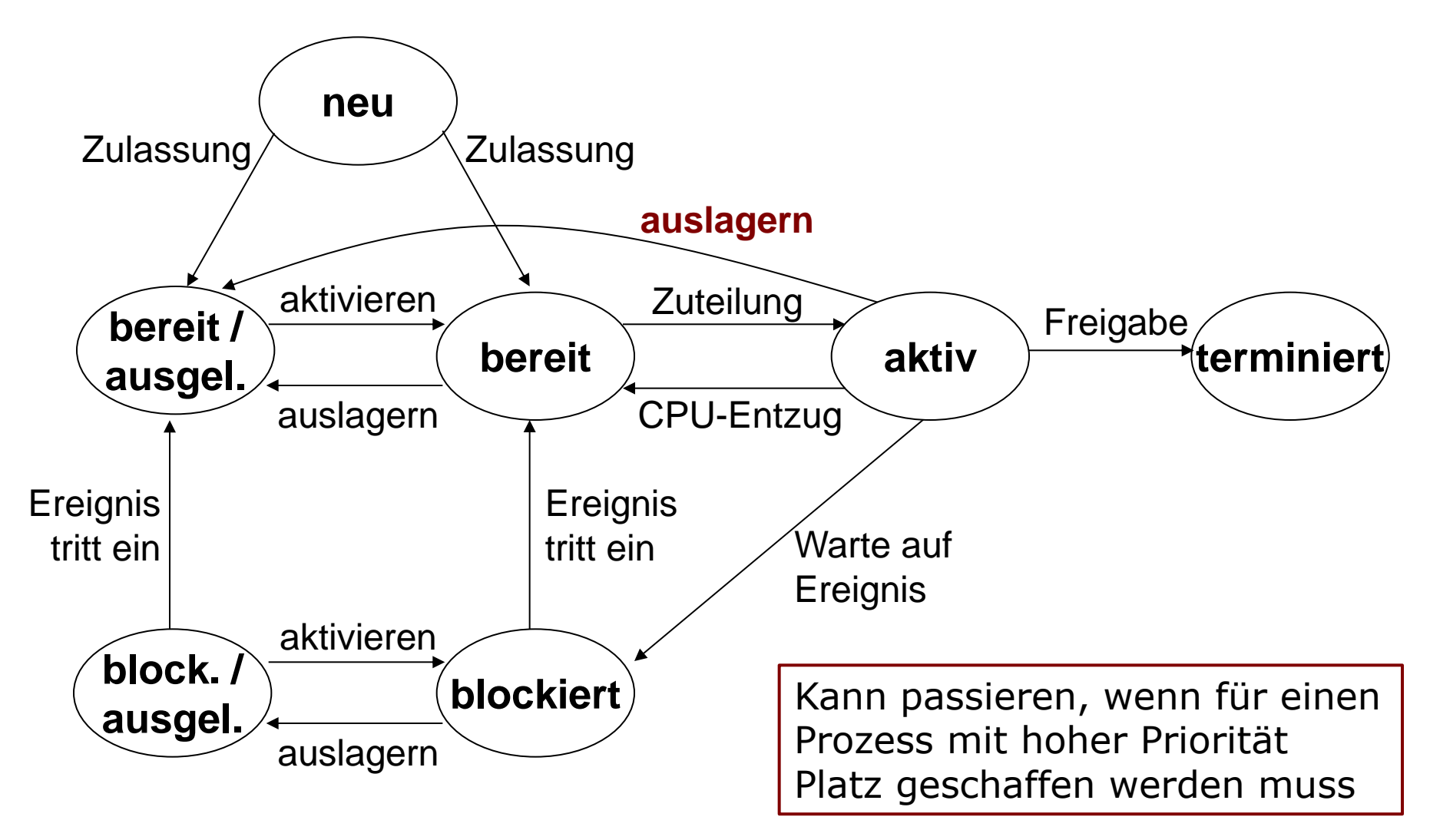

## **Hinweise**

- Programme können auch laufen, wenn sich nur ein Teil von ihnen im Hauptspeicher befindet
- Virtueller Speicher eines Prozesses: Sein Hauptspeicherbereich + Bereiche in einer Auslagerungsdatei auf der Festplatte
- Virtuelle Adresse: Ein Ort im Speicher
- Betriebssystem verwaltet Speicher und Zugriff (Paging, Kapitel 8)
- Scheduling: Zuweisung von CPU-Zeit (Kapitel 7)

## **Interprozesskommunikation**

- Adressräume verschiedener Prozesse sind
	- Getrennt voneinander
	- Geschützt gegen den Zugriff anderer Prozesse
- Kommunikation durch
	- . "Shared Memory": Gemeinsam genutzte Arbeitsspeicherbereiche (schreiben, lesen)
	- Betriebssystemfunktionen zum Senden und Empfangen von Nachrichten (Kommunikation über Adressraum des Betriebssystems)

# **Threads (1)**

- Mini-Prozesse ("leichtgewichtige Prozesse")
- Threads haben eigenen Befehlszähler, Register, Stack, Zustand
- Zustände: Aktiv, blockiert, bereit
- Mehrere Threads können parallel in einem Prozess laufen ("Multithreading")
- Prozessorkerne wechseln schnell zwischen Threads hin und her

# **Threads (2)**

- Besitzen gemeinsamen Adressraum
- Können sich globale Variablen, geöffnete Dateien etc. teilen
- Kein Schutz voreinander
- Annahme: Threads kooperieren untereinander und teilen sich Ressourcen
- Weniger Verwaltungsaufwand im Vergleich zu Prozessen; schnellere Erstellung
- Beispiel: Textverarbeitung mit Benutzerinteraktion und Backup

### **Zusammenfassung**

- Prozess = "Programm in Ausführung"
- Alle zu einem Prozess gehörigen Daten werden im Hauptspeicher verwaltet
- Prozesse konkurrieren um Rechenzeit
- Betriebssystem weist den Prozessen Rechenzeit zu und führt Prozesswechsel durch
- Der Hauptspeicher reicht nur für begrenzte Anzahl von Prozessen
- Es kann nötig sein, Prozesse aus dem Hauptspeicher temporär auszulagern